### **CHAPITRE 1 : Structure de Lewis et mésomérie**

### **Programme**

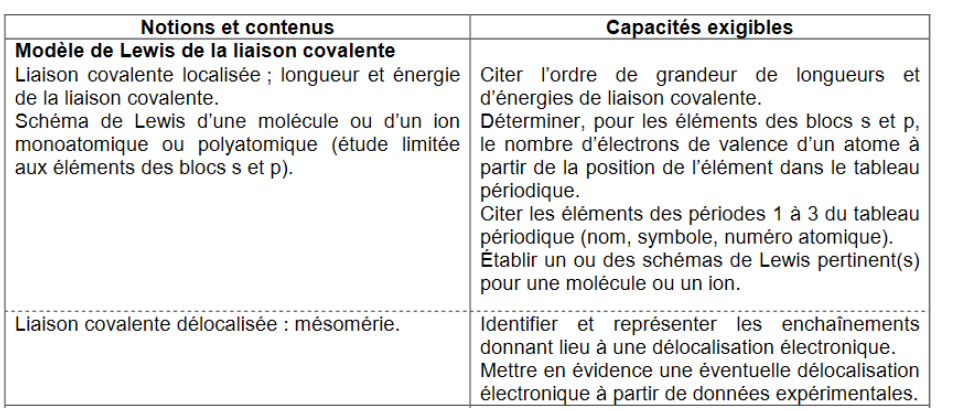

### **Document 1 : Isotopes et abondances naturelles isotopiques**

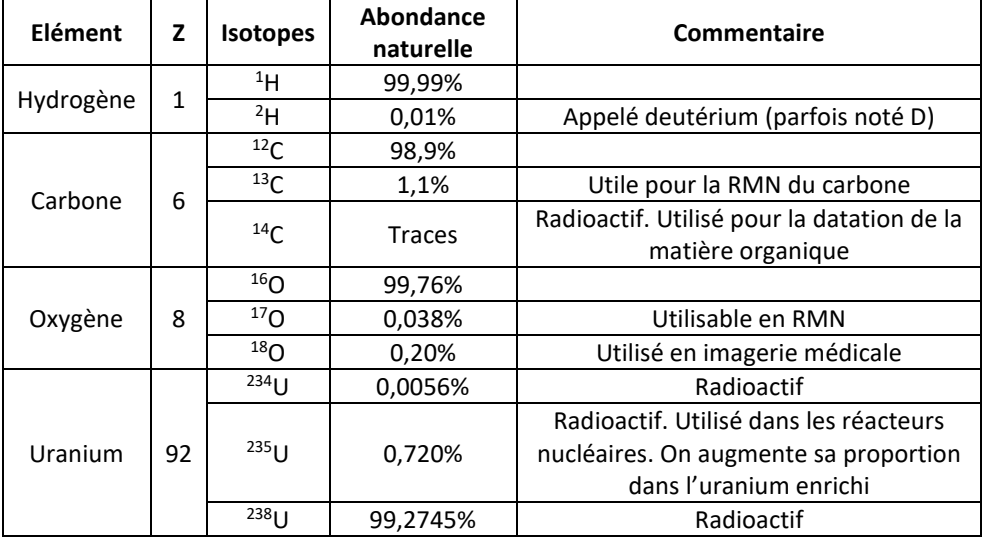

# **Document 2 :** Spectres d'émission (en haut) et d'absorption (en bas) du sodium

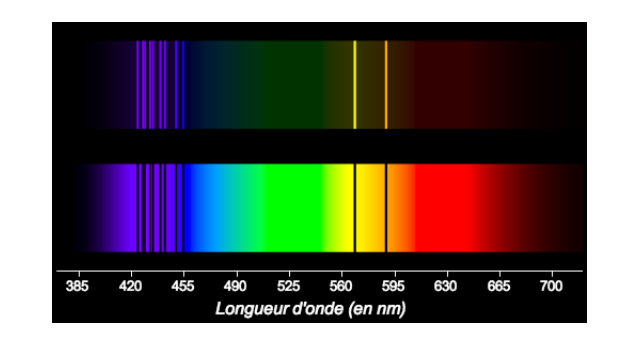

## **Document 3 :** Spectroscopie d'absorption

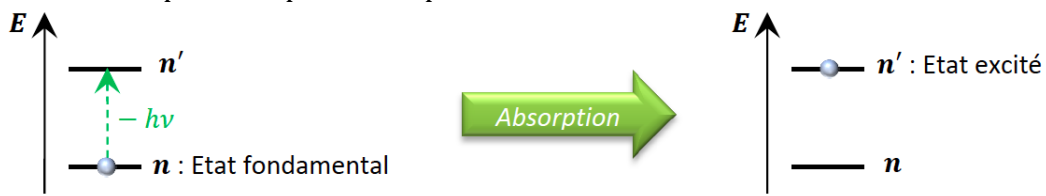

**Document 4 :** Diagramme énergétique des OA (orbitales atomiques = sous-couches) d'un atome polyélectronique

 $\Omega$  $\cdots$ 3d  $n=3; l=2$ 3p  $n=3 : l=1$  $\frac{3s}{(2,0,0)}$  $n=3; l=0$ Toutes les OA de même  $2p$  $n=2; l=1$ nombre quantique principal n  $(\overline{2,1},\overline{1})$ n'ont plus la même énergie : il y a eu  $(2,1,0)$ levée de dégénérescence.  $(2,1,1)$  $\frac{2s}{(2,0,0)}$ Les niveaux d'énergie restent toutefois  $n=2 ; l=0$ dégénérés, car les OA de même n et l ont toujours la même énergie.  $\frac{1s}{(1,0,0)}$  $n=1 : I=0$ 

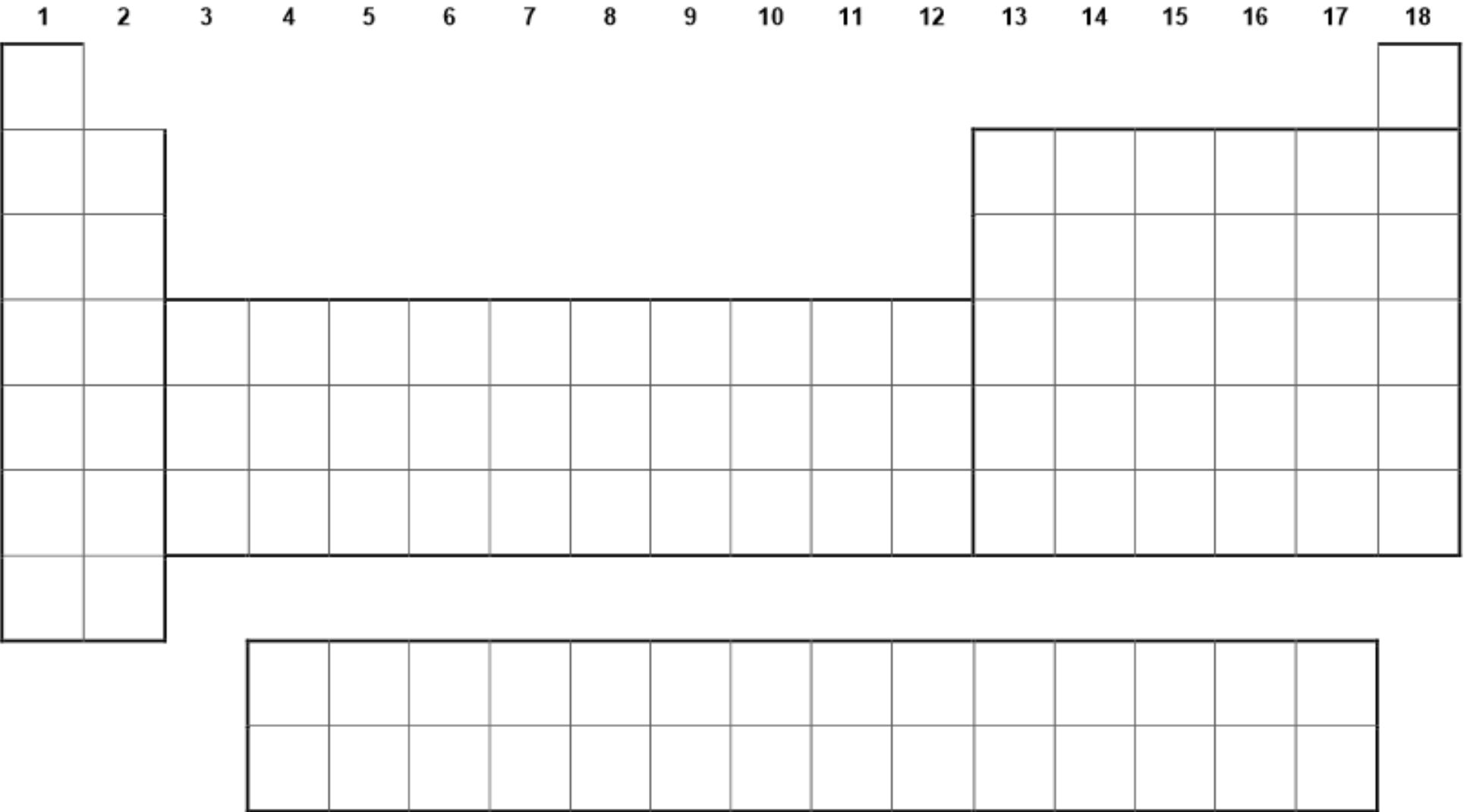

# CLASSIFICATION PERIODIQUE DES ELEMENTS

 ${\bf A}$  : nombre de masse Z: numero atomique

M : masse atomique en g.mol.1

 $\frac{A}{Z}X$ 

Nom  $\mathbf M$ 

éléments du bloc p

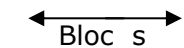

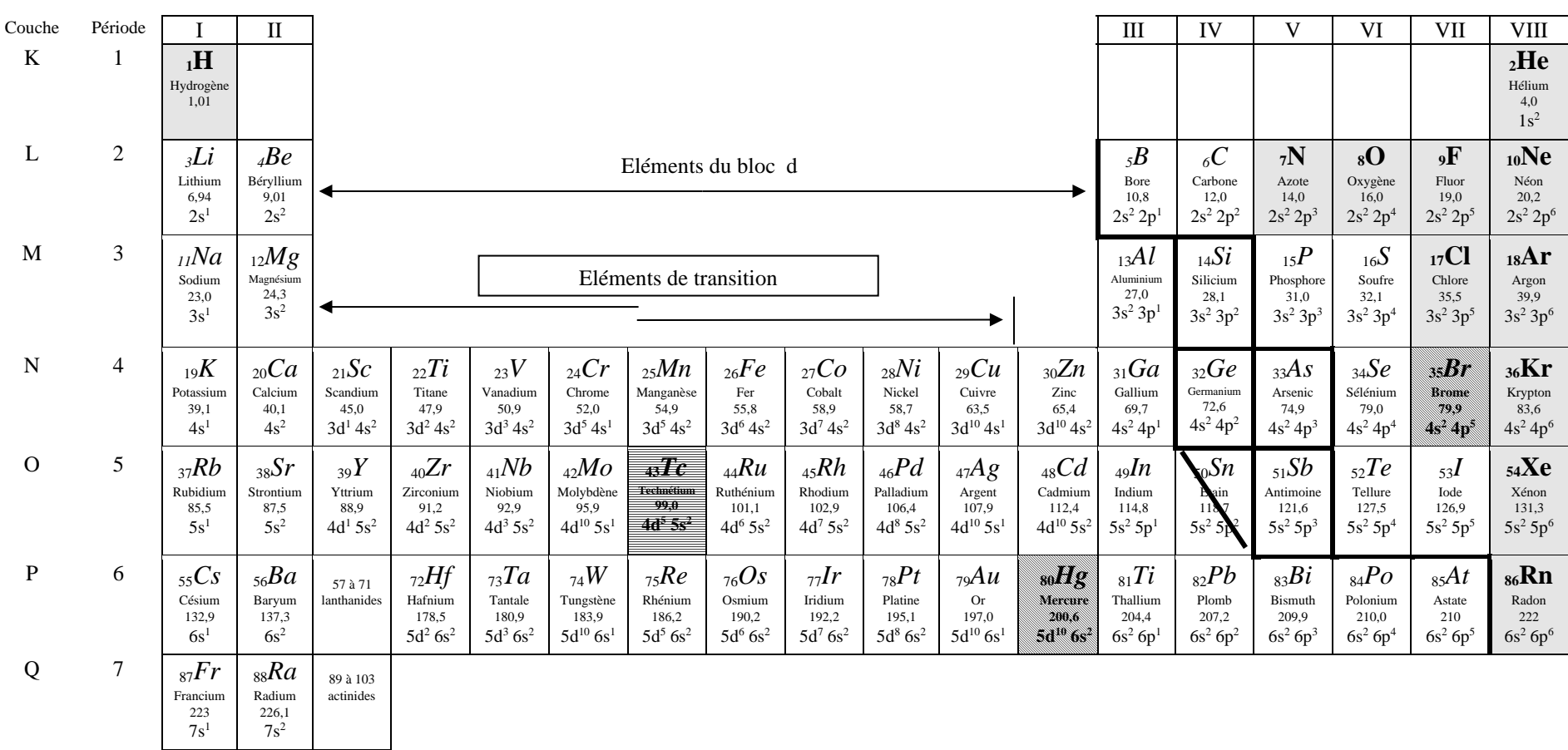

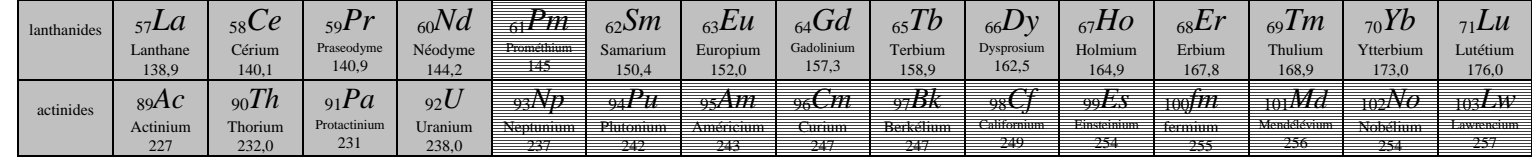

Etat standard à 25°C:

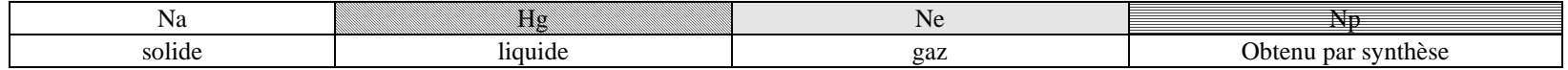

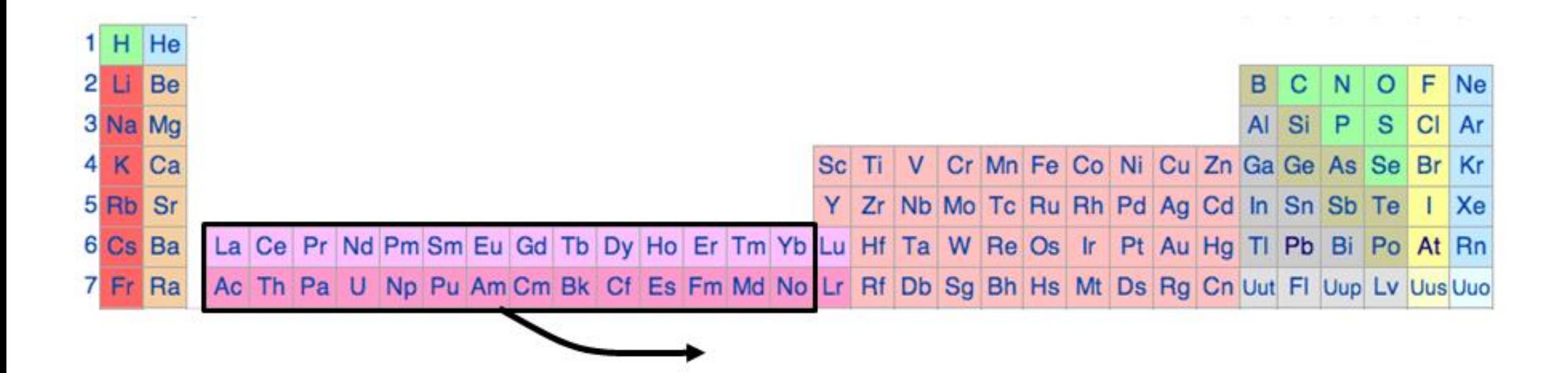

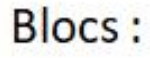

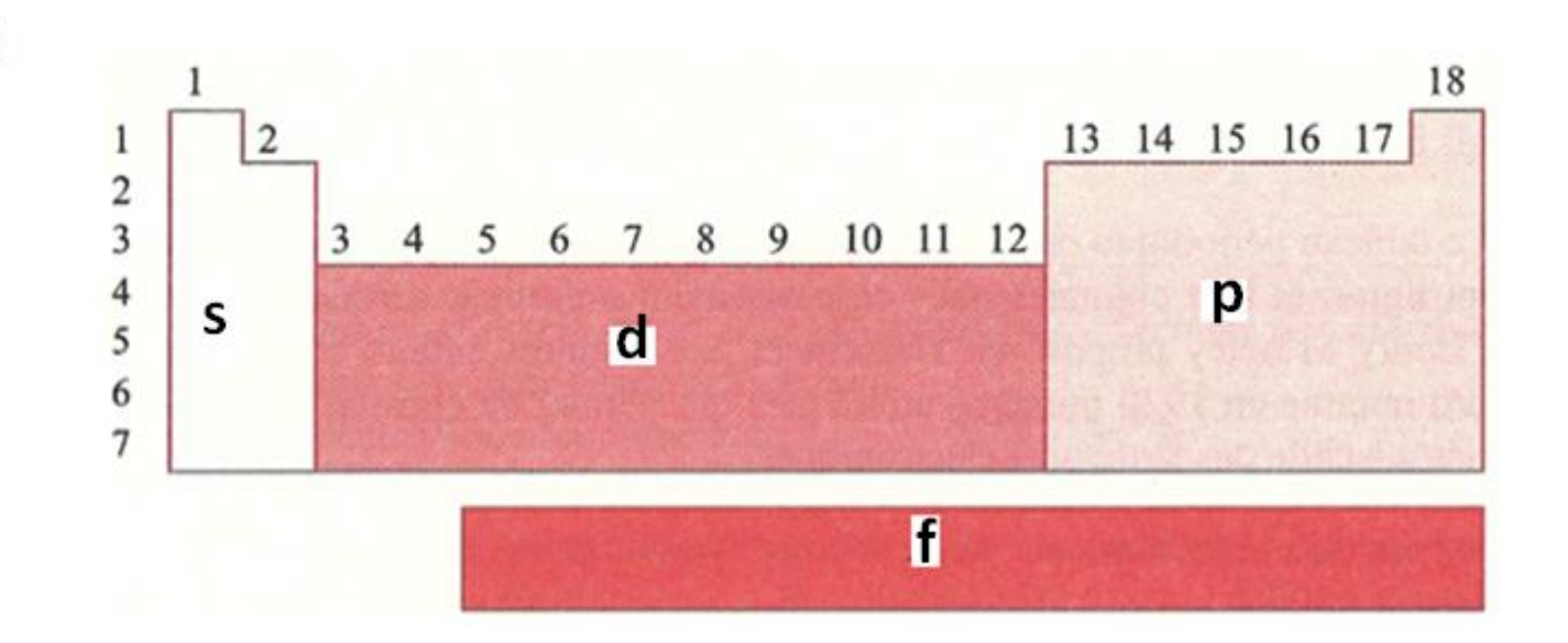

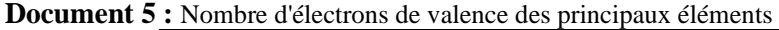

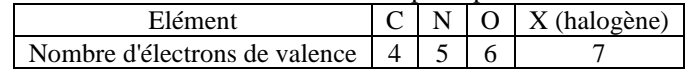

**Document 6 :** Composés déficients en électrons

$$
\begin{bmatrix} \overline{a} & \overline{b} \\ \overline{b} & \overline{c} \\ \overline{c} & \overline{d} \end{bmatrix} \begin{bmatrix} \overline{a} & \overline{b} \\ \overline{c} & \overline{d} \\ \overline{c} & \overline{d} \end{bmatrix} = H \quad \text{and} \quad \begin{bmatrix} \overline{a} \\ \overline{b} \\ \overline{d} \end{bmatrix} = H \quad \text{and} \quad \begin{bmatrix} \overline{a} \\ \overline{b} \\ \overline{d} \end{bmatrix} = H \quad \text{and} \quad \begin{bmatrix} \overline{a} \\ \overline{b} \\ \overline{d} \end{bmatrix} = H \quad \begin{bmatrix} \overline{a} \\ \overline{b} \\ \overline{d} \end{bmatrix} = H \quad \begin{bmatrix
$$

**Document 7 :** Composés hypervalents

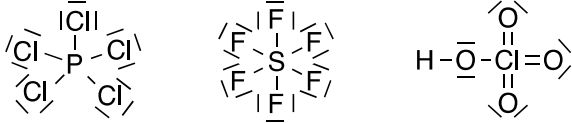

### **Document 8 : Méthode pour établir une formule de Lewis**

**1)** A partir des configurations électroniques à l'état fondamental, déterminer le nombre d'électrons de valence de chaque atome. Les sommer, sans oublier d'ajouter ou retrancher des électrons si l'édifice est chargé, pour obtenir le **nombre total d'électrons de valence** (Nev) de l'édifice (molécule ou ion).

Diviser cette valeur par 2 pour obtenir le **nombre de doublets** ( $N_d = \frac{N_{ev}}{2}$  $\frac{1}{2}$ . (Si N<sub>ev</sub> est impair,

 $N_d = \frac{N_{ev}-1}{2}$  $\frac{v}{2}$  auquel il faudra ajouter un électron célibataire).

### **2) Positionner les atomes**.

- La structure est souvent symétrique et compacte ;
- L'atome central est souvent le moins électronégatif ;

- H et F ne sont jamais centraux (car toujours monovalents), Cl, Br et I sont rarement centraux.

**3)** Créer des **liaisons simples** entre l'atome central et les atomes terminaux.

**4) Compléter l'octet** pour les **atomes terminaux** en ajoutant des doublets non liants.

**5)** Utiliser les derniers doublets pour l'**atome central**. S'il n'y a plus suffisamment de doublets pour assurer l'octet de l'atome central, envisager le déplacement de doublets non liants pour former des **liaisons multiples**.

**6)** Attribuer à chaque atome sa **charge formelle**.

**7)** Faire figurer les **lacunes éventuelles**.

**8) Vérifier !**

- tous les doublets doivent être placés ;

- les éléments de la 2ème période ne doivent pas dépasser l'octet ;

- la somme des charges formelles doit valoir la charge globale.

**Si plusieurs formules de Lewis sont possibles** (pour un même enchaînement d'atomes), **la plus probable est celle qui privilégie** (dans l'ordre) :

- les formules pour lesquelles C, N, O et F vérifient l'octet ;

- les formules présentant le moins de charges formelles (privilégier l'hypervalence des atomes à partir de la 3ème période plutôt que l'apparition de charges formelles) ;

- les formules présentant les charges formelles négatives sur les atomes les plus électronégatifs

**Document 9 :** Mise en évidence de la liaison chimique

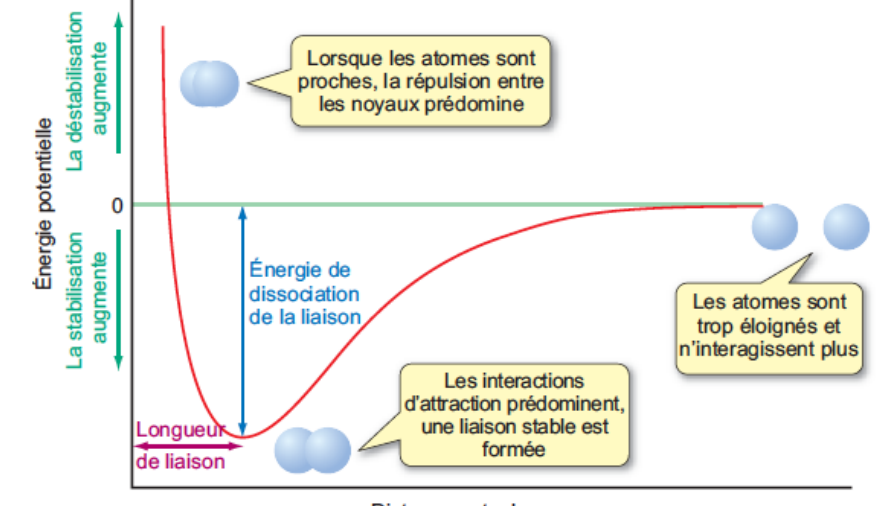

Distance entre les noyaux

### **Document 10 :** Exemples de longueurs de liaison

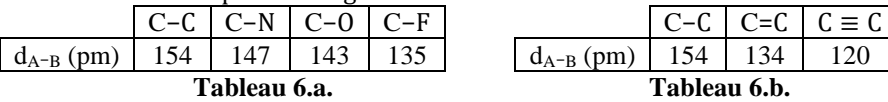

#### **Document 11 :** Exemples d'énergies de liaison

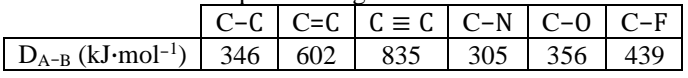

| Règle 1                                                                     | Règle 2                                                             |
|-----------------------------------------------------------------------------|---------------------------------------------------------------------|
| $\overline{5}^{\circ}$<br>$\hat{\rho}$<br>$\frac{1}{2}$<br>н<br>Ή<br>Н<br>н | $\hat{C}$<br>$\oplus_{\mathsf{S}}$<br>$\tilde{Q'}$<br>$\tilde{Q}^2$ |
| Règle 3                                                                     |                                                                     |
| н<br>н<br>ั⊼ิP<br>Н                                                         |                                                                     |

**Document 12 :** Exemples illustrant les règles de contribution d'une formule mésomère